Wireless Network Has Manually Connection Does
Not
>>>CLICK HERE<<<

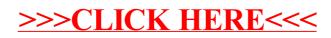